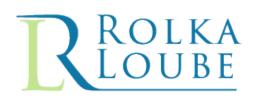

# Interstate TRS Fund New Provider Registration Instructions

# Contents

| Introduction                                        |
|-----------------------------------------------------|
| Submission Forms Location                           |
| Provider Registration Process                       |
| Login Issuance Forms                                |
| Intent to Participate                               |
| Company Contacts                                    |
| Eligible Signing Officers                           |
| Secure File Server Login Issuance7                  |
| Supplemental Registration Forms7                    |
| Attestation of Supplemental Information             |
| Company ACH Information9                            |
| Company Call Center                                 |
| File Submission Instructions                        |
| Acceptable Filing Extensions and Naming Conventions |
| CSV (.txt) File Instructions                        |
| Submitting Files to RolkaLoube                      |
| Questions?                                          |
| Change Log                                          |

## Introduction

As Administrator of the Interstate TRS Fund, RolkaLoube oversees the collection and disbursement of funds, which includes reviewing all monthly submissions from TRS providers seeking compensation to ensure that there are no irregularities, discrepancies, or violations of the Commission's TRS rules and that there are no indications of potential fraud.

RolkaLoube has created a filing schedule, forms, and instructions describing how a certified provider in the Interstate TRS business can register and seek reimbursement for services provided according to the FCC regulations, orders, rules, and public notices regarding support from the Interstate TRS Fund.

## **Submission Forms Location**

All submission forms are located on RolkaLoube's secure file server. RolkaLoube will maintain a table identifying the proper set of instructions and forms to follow for each period located on the secure file server site. Email notification will be provided when changes to the filing instructions and/or forms occur.

## **Provider Registration Process**

TRS service providers are required to register with RolkaLoube **at least 30 days prior to the first filing for which the provider seeks compensation from the Interstate TRS Fund.** Providers are required to register with RolkaLoube to receive a secure file server login and password to access the RolkaLoube secure file server. Filings for compensation are to be submitted using the RolkaLoube secure file server. To obtain a login, FCC certification information must be sent to RolkaLoube by the provider via email. Once reviewed, the provider will receive an email containing registration filing instructions and general company information forms. General company information is submitted using the login forms: Intent to Participate (Figure 1), Company Contact (Figure 2) and Eligible Signing Officer (Figure 3). Submit completed login forms to RolkaLoube by emailing <u>TRS@rolkaloube.com</u>. See the <u>Filing Submission Instructions</u> section of this document for appropriate file types and naming conventions.

#### **Login Issuance Forms**

#### **Intent to Participate**

The Intent to Participate form is to be submitted at registration time and any time a change occurs to the provider certified name, address information, or services being provided. FCC approval is required for a certified name change or the addition of services being provided.

| The Interstate TRS Fund Administrator, RolkaLoube, is hereby notified that     Image: Content of the Interstate TRS Shared Fund beginning   Intends to participate in the Interstate TRS Shared Fund beginning   Image: Content of the Interstate TRS Shared Fund beginning   Intends to participate in the Interstate TRS Shared Fund beginning   Intends to participate in the I | ROLKA                              | Interstate TRS Fund<br>Intent to Participate                               |                      |  |  |
|----------------------------------------------------------------------------------------------------|------------------------------------|----------------------------------------------------------------------------|----------------------|--|--|
| Participating providers may begin reporting minutes for the period covered by the next scheduled reporting month occuring at a minimum, 30 days after the administrator's receipt of this notice.         Types of service(s) the be provided (check all that apply)         Captioned Telephone VCO       IP Captioned Telephone         Ding Business As:         FCC Registration# (FRN)         Employer Identification # (EIN)         Dun & Bradstreet # (DUNS)         Street Address:         City:         State:         Zip Code:         Officer Title         Date Signed         Officer Signature                                                                                                    | The Interstate TRS Fund Adminis    | The Interstate TRS Fund Administrator, RolkaLoube, is hereby notified that |                      |  |  |
| Participating providers may begin reporting minutes for the period covered by the next scheduled reporting month occuring at a minimum, 30 days after the administrator's receipt of this notice.         Types of service(s) the be provided (check all that apply)         Captioned Telephone VCO       IP Captioned Telephone         Ding Business As:         FCC Registration# (FRN)         Employer Identification # (EIN)         Dun & Bradstreet # (DUNS)         Street Address:         City:         State:         Zip Code:         Officer Title         Date Signed         Officer Signature                                                                                                    |                                    |                                                                            |                      |  |  |
| occuring at a minimum, 30 days after the administrator's receipt of this notice.         Types of service(s) the be provided (check all that apply)         Ceptioned Telephone VCO       IP Ceptioned Telephone         Provider Name:         Doing Business As:         FCC Registration # (EIN)         Employer Identification # (EIN)         Dun & Bradstreet # (DUNS)         Street Address:         City:                                                                                                    | intends to participate in the Inte | rstate TRS Shared Fund beginning                                           | mm/dd/yyyy           |  |  |
| Types of service(s) the be provided (check all that apply)         Captioned Telephone VCO       IP Captioned Telephone       IP Relay       Speech to Speech       Iraditional TRS       Wideo Relay         Provider Name:       Doing Business As:       EC Registration# (FRN)       Image: Check all that apply       Image: Check all that apply       Image: Check all th                                                       |                                    |                                                                            | uled reporting month |  |  |
| Captioned Telephone VCO       IP Captioned Telephone       IP Relay       Speech to Speech       Traditional TRS       Wideo Relay         Provider Name:       Doing Business As:       FCC Registration#(FRN)       Image: Captioned Telephone       Image: Captioned Telephone       Image: Captioned Teleph                                                        |                                    |                                                                            |                      |  |  |
| Doing Business As:<br>FCC Registration# (FRN)<br>Employer Identification # (EIN)<br>Dun & Bradstreet # (DUNS)<br>Street Address:<br>City:<br>State:<br>Zip Code:<br>Officer Name<br>Officer Title<br>Date Signed<br>Officer Signature<br>Upload your completed filing or files by logging in to:<br>RolkaLoube Extranet                                                                                                    |                                    |                                                                            |                      |  |  |
| FCC Registration# (FRN)         Employer Identification # (EIN)         Dun & Bradstreet # (DUNS)         Street Address:         City:         State:         Zip Code:         Officer Name         Officer Signature         Upload your completed filing or files by logging in to:         RoikaLoube Extranet                                                                                                    | Provider Name:                     |                                                                            |                      |  |  |
| Employer Identification # (EIN)         Dun & Bradstreet # (DUNS)         Street Address:         City:         State:         Zip Code:         Officer Name         Officer Title         Date Signed    Officer Signature Upload your completed filing or files by logging in to: RoikaLoube Extranet                                                                                                    | Doing Business As:                 |                                                                            |                      |  |  |
| Dun & Bradstreet # (DUNS)         Street Address:         City:         State:         Zip Code:         Officer Name         Officer Title         Date Signed    Officer Signature          Upload your completed filing or files by logging in to:          RolkaLoube Extranet                                                                                                    |                                    |                                                                            |                      |  |  |
| Street Address:<br>City:<br>State:<br>Zip Code:<br>Officer Name<br>Officer Title<br>Date Signed<br>Officer Signature<br>Upload your completed filing or files by logging in to:<br><u>RolkaLoube Extranet</u>                                                                                                    |                                    |                                                                            |                      |  |  |
| Officer Name Officer Title Date Signed Upload your completed filing or files by logging in to: RolkaLoube Extranet                                                                                                    |                                    |                                                                            |                      |  |  |
| Officer Title<br>Date Signed<br>Officer Signature<br>Upload your completed filing or files by logging in to:<br><u>RolkaLoube Extranet</u>                                                                                                    | City:                              | State: Zip Code                                                            | 2:                   |  |  |
| Officer Title<br>Date Signed<br>Officer Signature<br>Upload your completed filing or files by logging in to:<br><u>RolkaLoube Extranet</u>                                                                                                    |                                    | Officer Name                                                               |                      |  |  |
| Officer Signature<br>Upload your completed filing or files by logging in to:<br><u>RolkaLoube Extranet</u>                                                                                                    |                                    |                                                                            |                      |  |  |
| Upload your completed filing or files by logging in to:<br><u>RolkaLoube Extranet</u>                                                                                                    |                                    | Date Signed                                                                |                      |  |  |
| RolkaLoube Extranet                                                                                                    | Officer Signatur                   | 2                                                                          |                      |  |  |
| RolkaLoube Extranet                                                                                                    |                                    | Upload your completed filing or files by logging in to:                    |                      |  |  |
| For questions about this form, please call 717-585-6605 or email TRS@rolkaloube.com                                                                                                    |                                    |                                                                            |                      |  |  |
| For questions about this form, please call 717-585-6605 or email TRS@rolkaloube.com                                                                                                    |                                    |                                                                            |                      |  |  |
|                                                                                                    | For question:                      | about this form, please call 717-585-6605 or email TRS@rolka               | loube.com            |  |  |

**Figure 1 Intent to Participate Form** 

- 1. Enter the company name **as it appears on the certification**. This will populate the Provider Name field below
- 2. Enter the date (mm/dd/yyyy) on which participation begins
- 3. Use the checkboxes to designate the types of TRS services the company is certified to provide
- 4. Enter the following information in the available boxes:
  - a. 'Doing Business As', if the company has one
  - b. FCC Registration #
  - c. Employer Identification # and/or Dun & Bradstreet #
  - d. Street Address/City/State/Zip Code
- 5. Enter the name and title of a signing officer and the date for which the officer signed the form
- 6. Officer signs in the space available

#### **Company Contacts**

The Company Contact form is to be submitted at registration time and any time the information appearing on the form changes. Each company is allowed up to four contacts. See contact descriptions below.

| Contact Type        | Contact Type Notifications                                                                      |
|---------------------|-------------------------------------------------------------------------------------------------|
| Administrative      | Will receive login credentials, supporting payment information, and be notified of banking      |
| Contact             | information changes                                                                             |
| Secondary           | Will receive login credentials, supporting payment information, and be notified of submission   |
| Administrative      | issues and banking information changes                                                          |
| Contact             |                                                                                                 |
| Technical Contact   | Will NOT receive login credentials or supporting information and will be notified of submission |
|                     | issues ONLY                                                                                     |
| Secondary Technical | Will NOT receive login credentials or supporting information and will be notified of submission |
| Contact             | issues ONLY                                                                                     |

#### **Contact Types:**

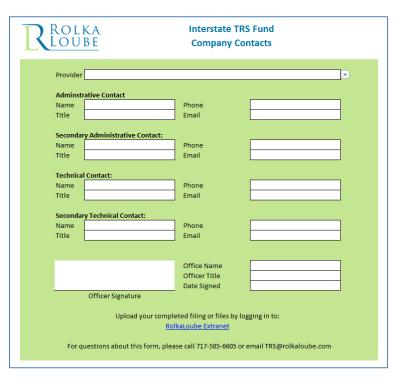

#### **Figure 2 Company Contacts**

- 1. Enter the company name
- 2. Enter the following information for the administrative, secondary administrative, and technical and secondary technical contacts:
  - a. Name
  - b. Title
  - c. Phone Number

#### d. Email

- 3. Enter the name and title of a signing officer and the dates for which the officer signed the form
- 4. Officer signs in the space available

#### **Eligible Signing Officers**

The Eligible Signing Officers form is to be submitted at registration time and any time the information appearing on the form changes. Each company is allowed up to four eligible signing officers. Current and former officers will be notified of form resubmissions.

| Rolka<br>Loube                                                                                                    |                                                                                                    | TRS Fund<br>ing Officers                  |
|----------------------------------------------------------------------------------------------------|----------------------------------------------------------------------------------------------------|-------------------------------------------|
| Provider:                                                                                                    |                                                                                                    |                                           |
| Lam the chief executive officer, chi                                                                                              | of finanical officer or other seni                                                                                                    | or executive of the above named company.  |
| rain the there executive officer, the                                                                                             | er mancaronicer or other sen                                                                                                    |                                           |
|                                                                                                    | Officer Name                                                                                                    |                                           |
|                                                                                                    | Officer Title                                                                                                    |                                           |
|                                                                                                    | Officer's Email                                                                                                    |                                           |
|                                                                                                    | Date Signed                                                                                                    |                                           |
| Officer Signature                                                                                                    |                                                                                                    |                                           |
| I am the chief executive officer, chi                                                                                             | of finanical officer or other seni                                                                                                    | or executive of the above named company.  |
| run ne ener executive officer, en                                                                                                 | er manear officer of other sem                                                                                                    | or exceditive of the above numed company. |
|                                                                                                    | Officer Name                                                                                                    |                                           |
|                                                                                                    | Officer Title                                                                                                    |                                           |
|                                                                                                    | Officer's Email                                                                                                    |                                           |
|                                                                                                    | Date Signed                                                                                                    |                                           |
| Officer Signature                                                                                                    |                                                                                                    |                                           |
|                                                                                                    |                                                                                                    |                                           |
|                                                                                                    | ef finanical officer or other seni                                                                                                    | or executive of the above named company.  |
| -                                                                                                    | ef finanical officer or other seni<br>Officer Name                                                                                                    | or executive of the above named company.  |
| -                                                                                                    |                                                                                                    | or executive of the above named company.  |
|                                                                                                    | Officer Name                                                                                                    | or executive of the above named company.  |
| I am the chief executive officer, chi                                                                                             | Officer Name<br>Officer Title                                                                                                    | or executive of the above named company.  |
|                                                                                                    | Officer Name<br>Officer Title<br>Officer's Email                                                                                                    | or executive of the above named company.  |
| I am the chief executive officer, chi                                                                                             | Officer Name<br>Officer Title<br>Officer's Email<br>Date Signed                                                                                                    | or executive of the above named company.  |
| I am the chief executive officer, chi                                                                                             | Officer Name<br>Officer Title<br>Officer's Email<br>Date Signed                                                                                                    |                                           |
| I am the chief executive officer, chi<br>Officer Signature                                                                        | Officer Name<br>Officer Title<br>Officer's Email<br>Date Signed<br>ef finanical officer or other seni<br>Officer Name                                                                                                    |                                           |
| I am the chief executive officer, chi                                                                                             | Officer Name<br>Officer Title<br>Officer's Email<br>Date Signed<br>ef finanical officer or other seni<br>Officer Name<br>Officer Title                                                                                              |                                           |
| I am the chief executive officer, chi                                                                                             | Officer Name<br>Officer Title<br>Officer's Email<br>Date Signed<br>ef finanical officer or other seni<br>Officer Name<br>Officer Title<br>Officer's Email                                                                           |                                           |
| I am the chief executive officer, chi<br>Officer Signature<br>I am the chief executive officer, chi                               | Officer Name<br>Officer Title<br>Officer's Email<br>Date Signed<br>ef finanical officer or other seni<br>Officer Name<br>Officer Title                                                                                              |                                           |
| I am the chief executive officer, chi<br>Officer Signature                                                                        | Officer Name<br>Officer Title<br>Officer's Email<br>Date Signed<br>ef finanical officer or other seni<br>Officer Name<br>Officer Title<br>Officer's Email                                                                           |                                           |
| I am the chief executive officer, chi<br>Officer Signature<br>I am the chief executive officer, chi<br>Officer Signature          | Officer Name<br>Officer Title<br>Officer's Email<br>Date Signed<br>ef finanical officer or other seni<br>Officer Name<br>Officer Title<br>Officer's Email<br>Date Signed                                                            | or executive of the above named company.  |
| I am the chief executive officer, chi<br>Officer Signature<br>I am the chief executive officer, chi<br>Officer Signature          | Officer Name<br>Officer Title<br>Officer's Email<br>Date Signed<br>ef finanical officer or other seni<br>Officer Name<br>Officer Title<br>Officer's Email<br>Date Signed                                                            | or executive of the above named company.  |
| I am the chief executive officer, chi<br>Officer Signature<br>I am the chief executive officer, chi<br>Officer Signature          | Officer Name<br>Officer Title<br>Officer's Email<br>Date Signed<br>ef finanical officer or other seni<br>Officer Name<br>Officer Title<br>Officer's Email<br>Date Signed                                                            | or executive of the above named company.  |
| I am the chief executive officer, chi<br>Officer Signature<br>I am the chief executive officer, chi<br>Officer Signature<br>Uploa | Officer Name<br>Officer Title<br>Officer's Email<br>Date Signed<br>ef finanical officer or other seni<br>Officer Name<br>Officer Title<br>Officer's Email<br>Date Signed<br>d your completed filing or files<br>RolkaLoube Extranet | or executive of the above named company.  |

**Figure 3 Eligible Signing Officers** 

- 1. Enter the company name
- 2. Enter the name, email address, title, and date signed of the eligible signing officers
- 3. Officer signs in the space available

## Secure File Server Login Issuance

Once the required registration forms are received and reviewed, a provider ID is issued and file server login information is provided by telephone. One username and password is provided per company to an administrative contact appearing on the Company Contacts form.

If the password for your account needs to be changed at any point, please contact RolkaLoube at 717-585-6605 or <u>TRS@rolkaloube.com</u> for assistance. The request must come from an administrative contact identified on the Company Contacts form. Should further distribution of that authentication information be warranted within your company, it is your option and responsibility to provide that authentication information only to those who you authorize to access the system. **RolkaLoube is not responsible for unauthorized distribution or use of the secure file server credentials.** 

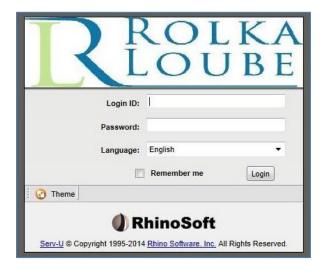

Figure 4 RolkaLoube Secure File Server Login

#### **Supplemental Registration Forms**

The following supplemental information is required to complete registration.

- Company ACH Information
- Company Call Center List

The Company ACH Information form is available as a standalone .xlsx document and the Company Call Center List is to be submitted as a comma separated valued .txt file. See the <u>Filing Submission Instructions</u> section of this document for appropriate file types and naming conventions.

#### **Attestation of Supplemental Information**

A signed Attestation of Supplemental Information form is required anytime the following information is submitted:

- Company Call Center List
- Company Telephone List

- Company IP Address List
- Registered ESNs

For registration purposes, only the Call Center List file name is to be supplied.

| ROLKA<br>LOUBE Atta                                                               | Interstate TRS Fund<br>station of Supplemental Provider Information                                                                                      |          |
|-----------------------------------------------------------------------------------|----------------------------------------------------------------------------------------------------|----------|
| Provider                                                                          |                                                                                                    | <b>•</b> |
| The chief executive officer, chief finan<br>accuracy and completeness of the info | al officer, or other senior executive of $\ ,$ with first hand knowledge of the nation provided below                                                    |          |
| Call Center List (CNTR)                                                           | Company Telephone List (NUMS)                                                                                                    | _        |
| Registered ESNs (ESNS)                                                            | Company IP Address List (IPAS)                                                                                                    |          |
|                                                                                   | porting entity and that I have examined the foregoing reports and that all<br>I and all statements of fact, are true and accurate                        |          |
|                                                                                   | Office Name                                                                                                    | ٦        |
|                                                                                   | Officer Title Date Signed                                                                                                    |          |
| Officer Signature                                                                 |                                                                                                    | -        |
|                                                                                   | your completed filing or files by logging in to:<br><u>RolkaLoube Secure File Server</u><br>s form, please call 717-585-6605 or email TRS@rolkaloube.com |          |

**Figure 5 Attestation of Supplemental Forms** 

- 1. Select the provider name from the dropdown
- 2. Enter the CSV file name for each report being submitted
- 3. Enter the officer name, officer title, and date the officer signed
- 4. Officer signs in the space available
- 5. Submit this signed form as a standalone PDF

#### **Company ACH Information**

The Company ACH Information form is to be submitted at registration time and any time the information appearing on the form changes. All reimbursement payments are made electronically to the account information provided on the Company ACH Information form. Any changes to this information will be acknowledged by email to the administrative contacts.

| ROLKA                             | Interstate TRS Fund<br>Company ACH Information                      |  |  |
|-----------------------------------|---------------------------------------------------------------------|--|--|
|                                   |                                                                     |  |  |
| Provider Name:<br>Street Address: |                                                                     |  |  |
| City:                             | State: Zip Code:                                                    |  |  |
|                                   |                                                                     |  |  |
| *Bank ABA/Routing #:              | *Bank Account #:                                                    |  |  |
| *Reimbursement/Fund Support payr  | ients will be made electronically                                   |  |  |
|                                   | Officer Name                                                        |  |  |
|                                   | Officer Title                                                       |  |  |
|                                   | Date Signed                                                         |  |  |
| Officer Signature                 |                                                                     |  |  |
|                                   |                                                                     |  |  |
| U                                 | pload your completed filing or files by logging in to:              |  |  |
|                                   | RolkaLoube Secure File Server                                       |  |  |
|                                   |                                                                     |  |  |
| For questions at                  | out this form, please call 717-585-6605 or email TRS@rolkaloube.com |  |  |
|                                   |                                                                     |  |  |

Figure 6 Company ACH Information

- 1. Enter the provider name and address information
- 2. Enter the ABA/Routing number and Account number
- 3. Enter the name and title of the signing officer and date signed
- 4. Officer signs in the space available

#### **Company Call Center**

The Company Call Center report is to be submitted at registration time and any time a company opens or closes a call center **as well as bi-annually on April 1<sup>st</sup> and October 1<sup>st</sup> with updated center information**. Company call center information must be submitted as a comma separated value (CSV) .txt file. Openings and closures for call centers must be reported to the Commission and RolkaLoube, with VRS centers being reported 30 days prior to the event. If the scheduled call center open/closure is delayed, confirmation of the actual open/closure date is required by submission of a new call center report. Once a center closure has been reported on a call center report, the center should be removed from any submitted call center reports thereafter.

#### For each opened and closed call center, supply the following information:

| Data                              | CSV Column Name                                | <b>CSV Column Format</b>                                                                                                    | Description                                                                                                    |  |
|-----------------------------------|------------------------------------------------|----------------------------------------------------------------------------------------------------|----------------------------------------------------------------------------------------------------|--|
| Provider ID                       | ProviderID                                     | 6 character string                                                                                                    | Provider's six-digit filer ID                                                                                                    |  |
| Company Issued<br>Center ID       | CenterID                                       | Character string<br>maximum length of 40                                                                                                 | Unique identifier for the call center                                                                                                    |  |
| Address Line 1                    | AddressLine1                                   | Character string<br>maximum length of 255                                                                                                | Street Address of center<br>Do not place commas within value. Use address line 2<br>for additional address information                                                                                                    |  |
| Address Line 2                    | AddressLine2                                   | Character string<br>maximum length of 255                                                                                                | Used for additional address information. Do not place commas within value                                                                                                    |  |
| City                              | City                                           | Character string<br>maximum length of 100                                                                                                | City                                                                                                    |  |
| State                             | State                                          | 2 character string                                                                                                    | State                                                                                                    |  |
| Zip Code                          | ZipCode                                        | 5 character string                                                                                                    | Five-digit zip code                                                                                                    |  |
| Country                           | Country                                        | Character string<br>maximum length of 100                                                                                                | Country                                                                                                    |  |
| Manager Name                      | ManagerName                                    | Character string<br>maximum length of 100                                                                                                | Enter the complete name of the single senior-most manager at this center                                                                                                    |  |
| Manager Title                     | ManagerTitle                                   | Character string<br>maximum length of 100                                                                                                | Enter the position of the named manager                                                                                                    |  |
| Phone Number                      | PhoneNumber                                    | Character string<br>maximum length of 20                                                                                                 | Enter the complete telephone number and extension the manager can be reached at.                                                                                                    |  |
| Manager Email                     | ManagerEmail                                   | Character string<br>maximum length of 100                                                                                                | Enter the complete email address the manager can be reached at                                                                                                    |  |
| Services Provided                 | TTY<br>STS<br>CTS<br>IP Relay<br>IP CTS<br>VRS | Bit field 1 or 0<br>Bit field 1 or 0<br>Bit field 1 or 0<br>Bit field 1 or 0<br>Bit field 1 or 0<br>Bit field 1 or 0<br>Bit field 1 or 0 | CSV file must contain a field for each service. Enter 1 for each service the center provides and 0 for services the center does not provide.                                                                                    |  |
| Number of CA<br>Managers on Staff | NumCAManagers                                  | Character string<br>representation of the<br>number                                                                                      | Enter the number of call assistant managers on staff at<br>the time this report is being prepared. Use the actual<br>number of managers who identify this call center as<br>their home center and not the full-time equivalent. |  |
| Number of CAs on<br>Staff         | NumCAs                                         | Character string<br>representation of the<br>number                                                                                      | Enter the number of call assistants on staff at the time<br>this report is being prepared. Use the actual number of<br>call assistants who identify this call center as their hom-<br>center and not the full-time equivalent.  |  |
| Date Center Opened                | CenterOpened                                   | Character string<br>representation of the short<br>date MM/DD/YYYY                                                                       | Enter the most recent date the center was considered to                                                                                                    |  |

#### **Table 1 Company Call Center Fields**

| Date Center Closed | CenterClosed | Character string            | If the center closed, enter the last date that relay services |
|--------------------|--------------|-----------------------------|---------------------------------------------------------------|
|                    |              | representation of the short | were provided from the site. Remove the center from           |
|                    |              | date MM/DD/YYYY             | any call center list submissions thereafter.                  |

See <u>CSV filing instructions</u> below for more information.

## **File Submission Instructions**

## **Acceptable Filing Extensions and Naming Conventions**

#### Table 2 Acceptable Filing Extensions and Naming Conventions

| File                                                                                                    | Naming Convention      | File Ext | Submission Type           |  |  |
|----------------------------------------------------------------------------------------------------|------------------------|----------|---------------------------|--|--|
| Pre-registration Forms                                                                                              | Pre-registration Forms |          |                           |  |  |
| When Pre-registering – For NEW regis                                                                                | stering Providers      |          |                           |  |  |
| Intent to Participate                                                                                               | CompanyName_PART_0     | .pdf     | Email: TRS@rolkaloube.com |  |  |
| Company Contacts                                                                                                    | CompanyName_CNTC_0     | .pdf     | Email: TRS@rolkaloube.com |  |  |
| Eligible Signing Officers                                                                                           | CompanyName_OFFS_0     | .pdf     | Email: TRS@rolkaloube.com |  |  |
| Supplemental Registration Forms – Submitted at Registration time for new users and when company information changes |                        |          |                           |  |  |
| Attestation of Supplemental Forms                                                                                   | 800XXX_ATSP_N          | .pdf     | Secure File Server Upload |  |  |
| Company ACH Information                                                                                             | 800XXX_ACHI_N          | .pdf     | Secure File Server Upload |  |  |
| Company Call Center Information*                                                                                    | 800XXX_CNTR_N          | .txt     | Secure File Server Upload |  |  |

\*Used in process for monthly support determinations.

Where 800XXX is the RolkaLoube issued Provider ID, YYMM is the year-year month-month (January 2014 = 1401) code for the service period submitting, and N is the submission number starting at 0 and incrementing by 1 for each additional submission per period.

Note: Not all file naming conventions include the YYMM period. Be mindful of this when naming files.

## **CSV (.txt) File Instructions**

CSV files should:

- Include the column names as the first row. Column names for each report can be found in individual report sections above.
- Be comma delimited; quote enclosed
- Have a row terminator of Char(13) and Char(10)
- Not include any commas or quotes within the value of the field
- Not include any extraneous rows at the end of the file

## **Submitting Files to RolkaLoube**

To submit files to RolkaLoube, visit RolkaLoube's secure file server portal at

<u>https://webapp.rolkaloube.com:447</u>. There is a secure file upload link on this page; use the credentials given to log in. Once logged in to the secure file upload area, you will have the option to upload files and see previously uploaded documents.

Each provider will have a Provider folder and Processed Submissions subfolder. Upload new files in the Provider folder. Files cannot be uploaded to the Processed Submission subfolder; this folder is read only. Files that have been uploaded cannot be retracted, modified, renamed nor deleted. To make changes to a file, see the Resubmission Guidelines (Table 8) and Company Information Change Guidelines (Table 9) sections of this document.

Once RolkaLoube has processed a submission uploaded to the Provider folder, the file will be moved to the Processed Submission subfolder and an acknowledgement email will be sent to the administrative contacts.

## To upload a file:

- 1. Click Upload in the bottom left corner
- 2. Click Browse to locate the file to be uploaded
- 3. Click Open or OK

## **Questions?**

For any questions, please contact RolkaLoube at 717-585-6605 or TRS@rolkaloube.com.

# **Change Log**

| Change Date | Description                                                  |
|-------------|--------------------------------------------------------------|
| 2/6/2018    | Modified Intent to Participate for submission of EIN or DUNS |